#### ASSIGNMENT AND LOOPS

CSSE 120 – Rose-Hulman Institute of Technology

# Outline (some of Chapters 2 and 3)

- $\overline{\phantom{\bullet}}$  Variables and assignments
- **Definite loops**
- Basic types: numbers (int and float)
- □ Math library
- **Q** Accumulator problem

### Some Numeric Operations

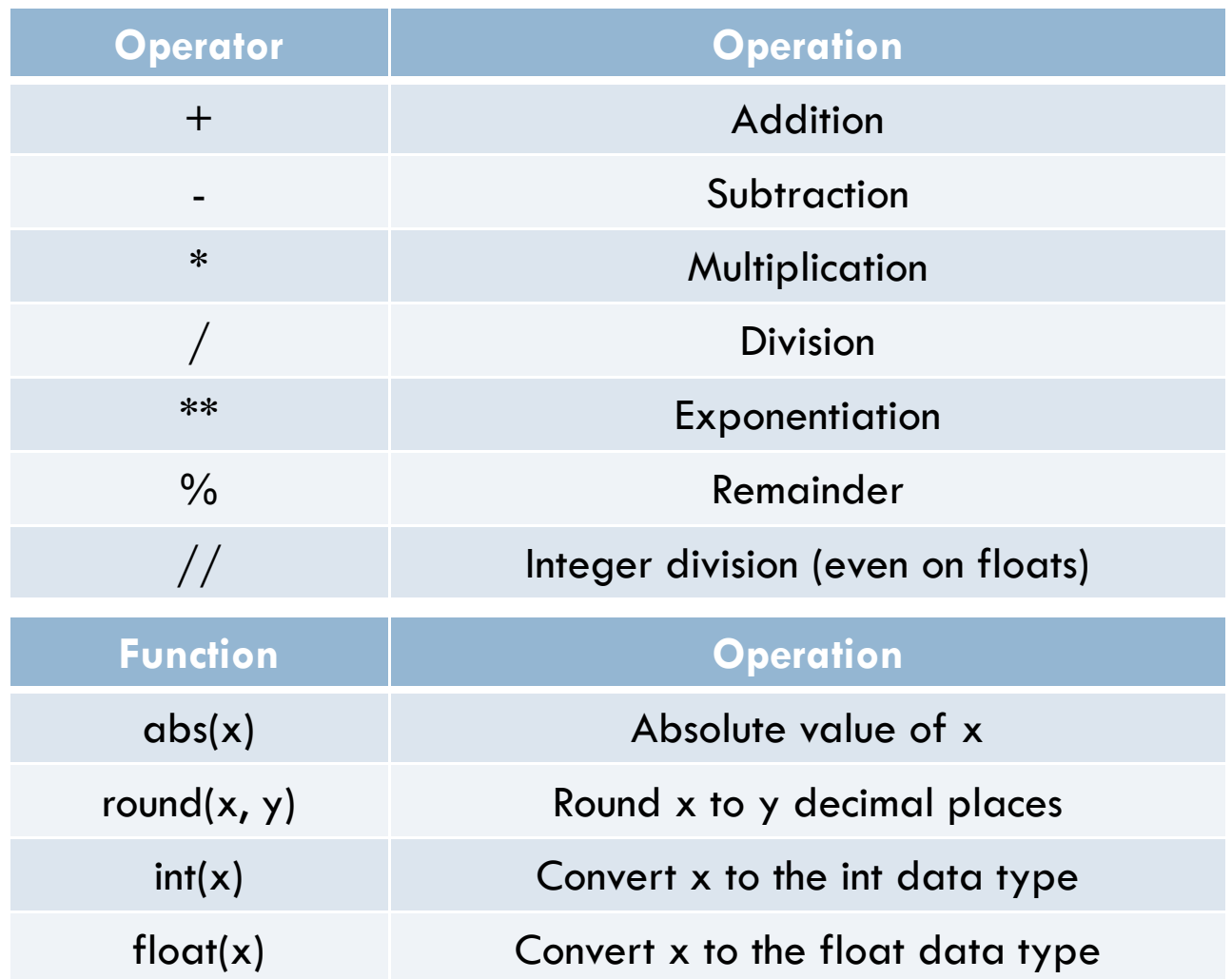

#### Variables and Assignments

#### Variable

- **<u>Eldentifier</u>** that stores a value
- A value must be *assigned* to the variable when it is created
- $\blacksquare$  <variable> = <expr> (assignment syntax)
- □ Assignment
	- **P** Process of giving a value to a variable
	- $\blacksquare$  Python uses  $=$  (equals sign) for assignment
		- $\blacksquare$  x = 0.25
		- $\blacksquare$  x = 3.9 \* x \* (1 x)

#### Variables as sticky notes

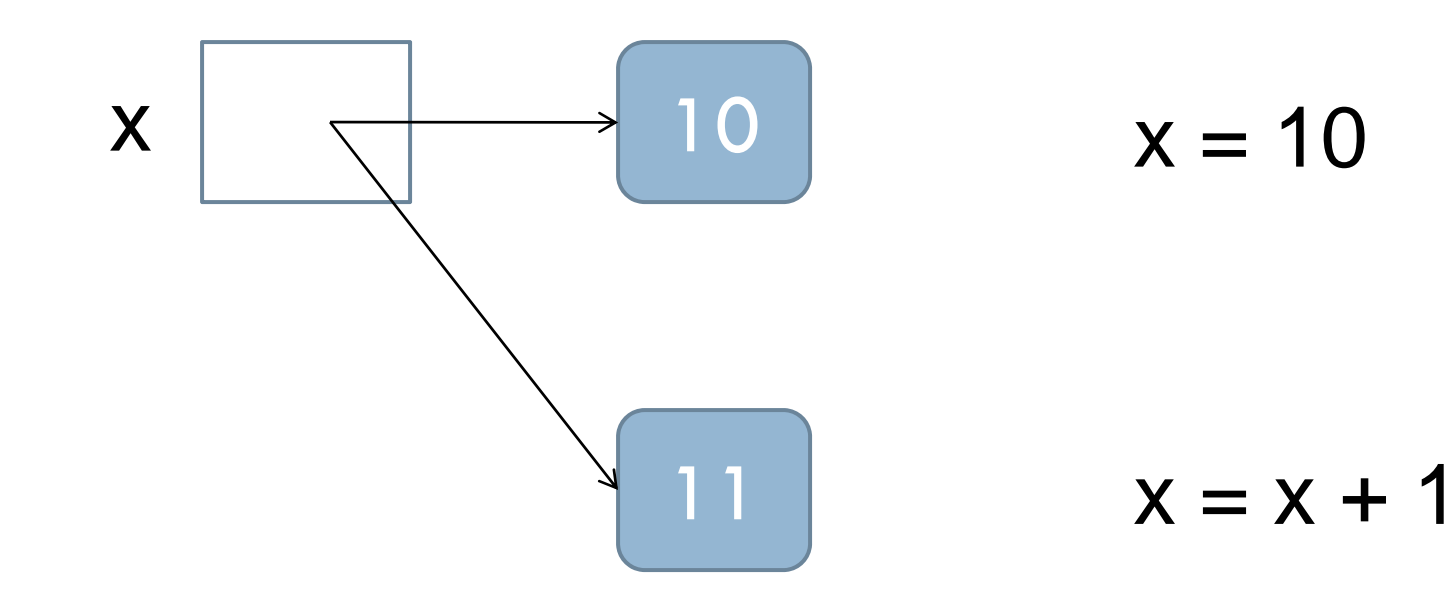

#### Assignment Statements

- 1. Simple assignments
	- $\blacksquare$  <variable> = <expr>
- 2. Input assignments

 $\blacksquare$  <variable> = input(<prompt>)

**temp = input("Enter high temperature for today")**

3. Compound assignments

 <var>*op*=<expr> means <var> = <var> *op* <expr> where  $op$  is  $+$ ,  $-$ ,  $*$ ,  $/$ , or  $%$ Example: **total += 5** is the same as **total = total + 5**

4. Simultaneous (multiple) assignments

■ <var>, <var>, ..., <var> = <expr>, <expr>, ..., <expr> **sum,** diff = x + y, x - y **Q1-2**  Compound Assignment: **+=** and related operators **(-=, \*=, …)**

 $\Box$  a  $+=$  b is equivalent to a = a + b

```
IDLE 1.2.1 >>> x = 5>>> x += 6; print x
11>>> x *= 2; print x
22>>> x -= 3; print x
19>>> x %= 7; print x
5>>> s = "abc">>> s += "d"; print s
abcd
```
- **>>> nums = [1,2,3]**
- **>>> nums += [4,5]**
- **>>> print nums**
- [1,2,3,4,5]

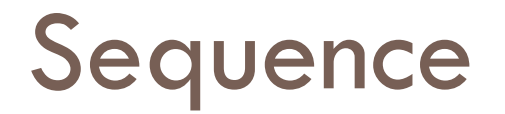

- $\overline{\phantom{a}}$  A list of things
- □ For example:
	- $\blacksquare$  [2, 3, 5, 7]
	- ["My", "dog", "has", "fleas"]
- Every **for** loop uses a list.

### Definite loops

#### □ Definition

 **Loop:** <sup>a</sup>**control structure** for executing a portion of a program multiple times

 **Definite**: Python **knows** how many times to iterate the body of the loop

□ Syntax:

for  $\langle var \rangle$  in  $\langle sequence \rangle$ :

<body>

**Executes <body> once for every element of <sequence>, with <var> set to that element.**

#### Examples using loops

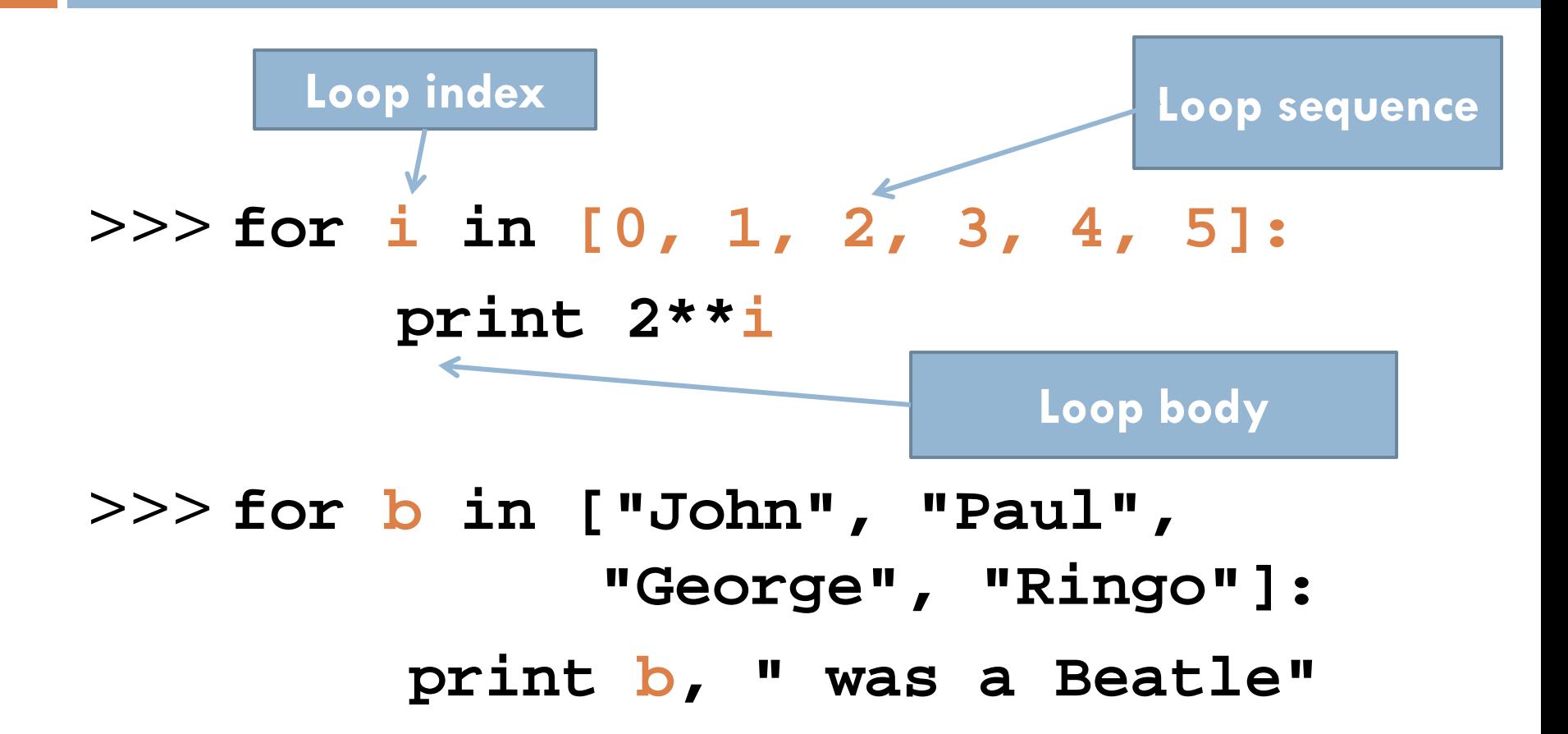

## Flowchart for a **for** loop

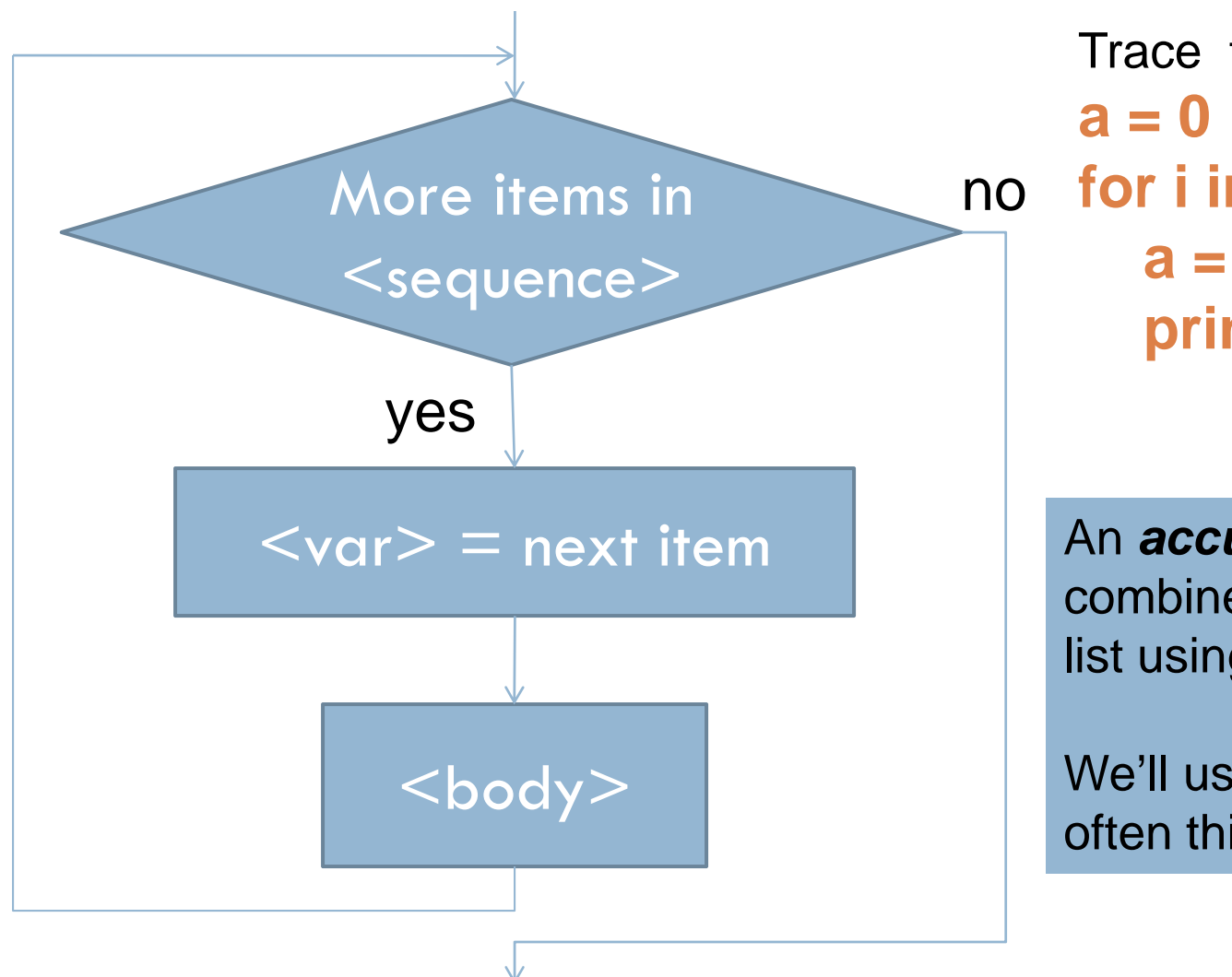

no **for i in [1, 2, 3, 4]:** Trace this by hand: **a = a + I print a**

> An *accumulator* combines parts of a list using looping.

We'll use this idea often this term!

### The range function

- $\Box$  A way to create a list that is an arithmetic sequence
- □ Useful to generate a list used by a for loop
	- General formats for *range* function:
	- **range(<expr>)**
	- **range(<expr>, <expr>)**
	- **range(<expr>, <expr>, <expr>)**
- What do the following **range** calls do?
- $\Box$  print range(8) print range $(3, 18, 2)$  print range $(4, 10, -1)$ print range(17, -5, -3)
- print range( $1, 7$ )

#### Use range to make the list for a loop

 **for i in range(7): print i, i\*i for i in range(15, 2, -1): print i, print**

#### Another loop with an accumulator

 $\Box$  Find the sum of the odd numbers that are  $\leq 13$  $\Box$  Do it together as a class, in IDLE

#### More math library components

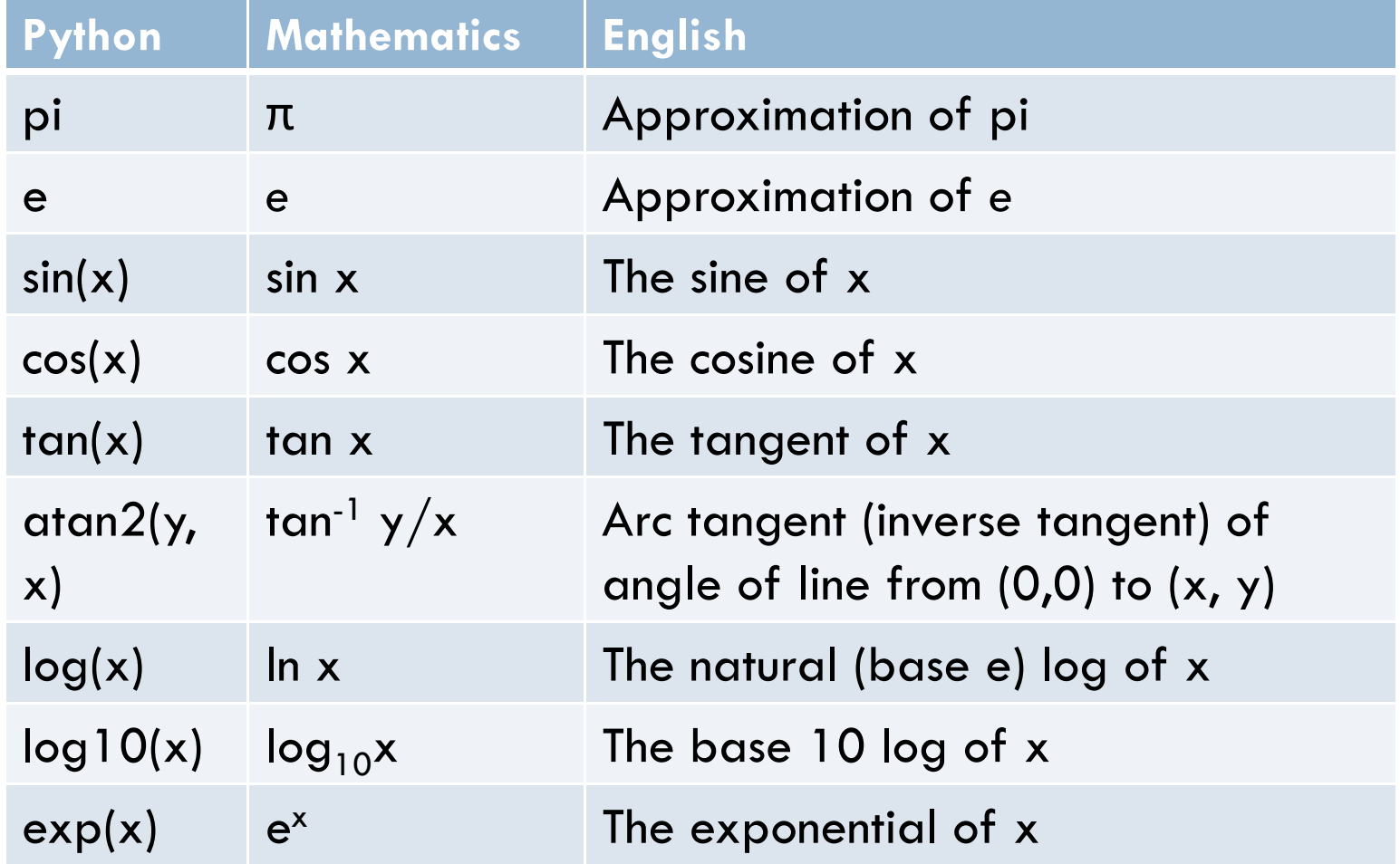

# Math library functions

Quadratic formula to find real roots for quadratic equations of the form **ax 2 + bx +c = 0**

- □ Solution: *a* $x = \frac{-b + \sqrt{b^2 - 4ac}}{2a}$ 4 2 $=\frac{-b+\sqrt{b^2-1}}{b}$ *a* $x = \frac{-b - \sqrt{b^2 - 4ac}}{2a}$ 4  $-h-\lambda/h^2$  $=$   $-$
- **Write out the Python expression for the first formula.**
- **If you have time, test it in IDLE**

# EXPLORING WITH PYTHON

### Pair Programming

- □ Working in pairs on a single computer
	- One person, the *driver*, uses the keyboard
	- The other person, the *navigator*, watches, thinks, and takes notes
- $\Box$  For hard (or new) problems, this technique
	- **Reduces number of errors**
	- **□** Saves time in the long run
- □ Works best when partners have similar skill level
- $\Box$  If not, then student with most experience should navigate, while the other student drives.

#### Food tasting

- □ Suppose you are at food tasting show and are tasting 5 different dishes
- $\Box$  Sampling the dishes in different orders may affect how good they taste
- $\Box$  If you want to try out every possible ordering, how many different orders would there be?
	- $\blacksquare$  That number is the factorial of 5
	- $\blacksquare$  n! = n (n 1) (n 2)  $\ldots$  (1)
- □ What type of problem is this?

## Accumulating results: factorial

- Work in groups of two
	- **Pick a driver and navigator**
- □ Write a Python program that
	- **P** Prompts the user for an integer
	- **E** Calculates the factorial of the integer

 $\blacksquare$  n! = n (n – 1) (n – 2) ... (1)

- **Outputs the result to the screen**
- $\Box$  Driver: email the code to your partner (so each has the program for the open-computer parts of exams)
- $\Box$  Submit one copy of program with both student's names in a program comment.
- $\Box$  Submit it in ANGEL to the Lessons > Homework > Homework 3 > Factorial Drop Box

## Graphics Exercise with loops

#### □ Trade roles with partner—new driver, new navigator

- $\Box$  Write a program that draws a figure like this where the lengths of the lines increase by a constant amount
- □ Use your previous graphics program as a model of how to import graphics functions, create a **76 Graphics Window** window, etc.
- □ You may want to use variables to hold current x-coordinate and current line length, and change the values of those variables each time through the loop □ Homework 3 > Bar Chart Drop Box

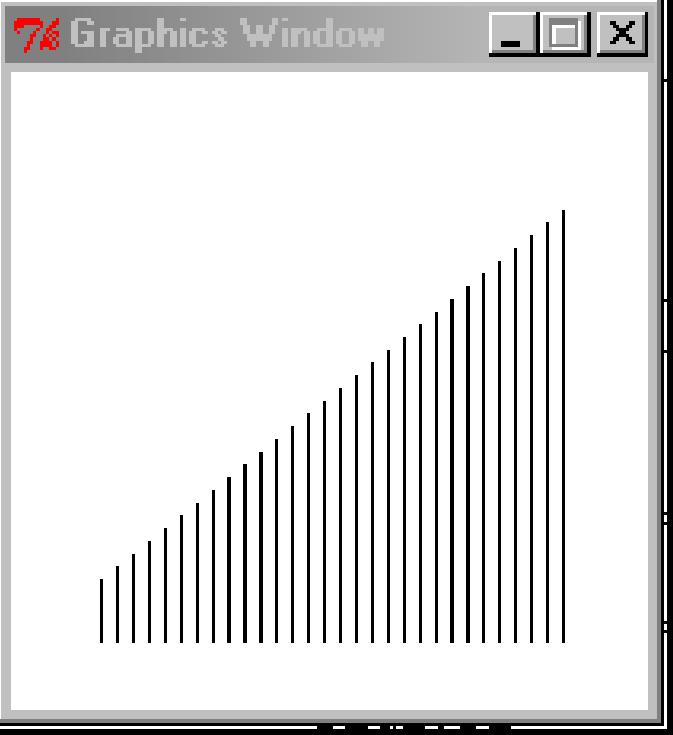

# If you don't finish Factorial or Bar Chart program

**n** Meet before next class to finish them

#### **□ Reminders:**

- **D** Driver: email the code to your partner (so each has the program for the open-computer parts of exams)
- Submit one copy of program with both student's names in a program comment.
- **La Log into Angel and go to the class's webpage**
- Click on the Lessons tab then go to Homework > Homework 3
- **□** Submit the factorial program in the Factorial Drop Box
- **□** Submit the line drawing program in the Bar Chart Drop Box**Q7-8**